AutoCAD Crack Activator Free (Latest)

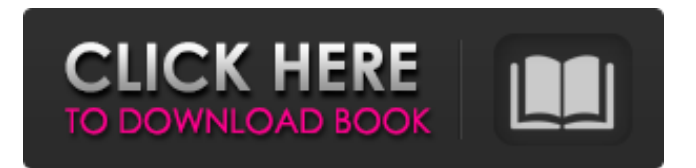

# **AutoCAD Crack + Keygen [32|64bit] [Latest-2022]**

AutoCAD history AutoCAD is a commercial product developed and marketed by Autodesk. It was initially a drawing program with word-processor-like functions. Eventually, the application began to modelize geometric shapes in a similar fashion to CAD software like SolidWorks and Inventor. AutoCAD's rapid rise in popularity led to a large number of clone software applications that are not approved by Autodesk, such as Taligent's AutoCAD LT (and its successor AutoCAD 2000), CGT's CATIA, Silas Software's Architect, 3dsMax, etc. The companies that produce such software are called CADx. Introduced in 1982, the first AutoCAD version was a desktop graphics application running on microcomputers with a limited graphics hardware (2-bit graphic display). In January 1983, the first beta version of AutoCAD was announced. This is the first major milestone since the program's beginnings, as this version was meant to be the first usable version. It was released in August 1983. AutoCAD's major competitor at the time was the equally popular (in the industry) spreadsheet software named VisiCalc. It was developed by the Stanford Research Institute and was acquired by Apple Computer in 1983. It was originally named "System 4", but the name was changed when VisiCalc was acquired. In the years that followed, Apple used the word "Calc" to represent the word "Calculator". AutoCAD's main competitor at the time was the equally popular (in the industry) spreadsheet software named VisiCalc. It was developed by the Stanford Research Institute and was acquired by Apple Computer in 1983. It was originally named "System 4", but the name was changed when VisiCalc was acquired. In the years that followed, Apple used the word "Calc" to represent the word "Calculator". AutoCAD continued to evolve throughout the next decade. In 1984, the first version of AutoCAD called "AutoCAD for DOS" was introduced. It was the first version of AutoCAD to use the command line, the predecessor to the "menu bar" and the concept of the "command line window" that is found in many CAD programs today. A new version of AutoCAD, named AutoCAD for Windows, was released in 1985. It was the first version of AutoCAD that was available

### **AutoCAD Crack+ Registration Code Free**

See also Autodesk Exchange Apps Autodesk Data Management AutoCAD Torrent Download Architecture References Further reading A. H. A. Reeve, J. M. Henderson (2002). From WINDOWS® to AutoCAD. John Wiley & Sons.. Alan Brown (2004). How to Use and Develop AutoCAD. How-to Guides & Manuals. Autodesk Press.. David Levy and Wayne Huston (2007). AutoCAD Tips and Tricks. Donning, North Carolina: Pratt Fractional.. Jacob G. Nichols (2002). AutoCAD® 2017: Using AutoCAD for Design and Construction. New York: John Wiley & Sons.. S. T. Pickett and H. M. Jones (1992). CAD Software Basics: From Exploring a Computer to Building Systems. New York: John Wiley & Sons.. Robert Scheffler (2005). AutoCAD® 2005: Working with Desktop Construction Documents. Donning, North Carolina: Pratt Fractional.. Robert Scheffler (2007). AutoCAD® 2007 Essentials of Constructive Drawing. New York: John Wiley & Sons.. Michael E. Womack (2000). AutoCAD® 2000: Designing with Architectural Desktop Documents. Reading, Massachusetts: Addison-Wesley.. External links Autodesk website AutoCAD DWG/DXF Fundamentals - Tutorials on basic functions of AutoCAD DWG and DXF files Autodesk Exchange Apps A to Z Index of AutoCAD Add-Ons Drawings Without Limits, a detailed AutoCAD training program by Stephen Perovic Autodesk Acroworks Autodesk ManageOnline Autodesk Product Document Center Autodesk Live-Speech Series by Richard Schiffman Autodesk Space Design Center AutoCAD Tips & Tricks HCL: a competitive CAD system Autocad for Architect (at the company website) (in German) AUTOCAD 2008 Tutorials AutoCAD 2017: Using AutoCAD for Design and Construction AutoCAD 2008 Help AutoCAD 2010 Tutorials AutoCAD 2009 Help AutoCAD 2010 Help AutoCAD 2013: Tools and Techniques AutoCAD 2013: Tools and Techniques (at the company website) AutoCAD 2013 Help a1d647c40b

### **AutoCAD For Windows [Latest-2022]**

Paste the generated code into the "Show/Hide Registration" field of the Autocad Registration Panel and make sure "Remove all existing registrations" is not checked. Reboot the machine. Login to Autodesk 360 as the user that has been created during the registration process. See also Autodesk 360 for Windows Autodesk Navisworks Autodesk 3ds Max Autodesk Alias References External links Autodesk 360 Documentation Autodesk 360 Help Autodesk 360 Community Forum 360Q: How do I return the output of this command in a variable? How do I return the output of this command in a variable?  $\text{\$~echo\ } \text{\$}((\text{\$}((1.6 * 5)))$  I know that I can do:  $\oint$  echo  $\oint ((\oint ((1.6 * 5)))$  | awk '{print  $\oint 1$ ' 1.6 But I want to return this value as a variable. A: Declare it first:  $\pi = (\frac{\frac{6}{3}(\frac{1.6 * 5}{1.6})}{\frac{1}{1.6} \times 5})$  ) hanother way is to use \$\$:  $\pi = \frac{55}{10}$  save it in a shell variable:  $\pi = \frac{1.6}{10}$ Alternatively you can use the standard way:  $\text{\$ eval } \text{\$var$}(\text{\$}(( 1.6 * 5)))$  In the last example if  $\text{\$var$var is empty then it will}$ evaluate the command  $\Im((\Im((1.6 * 5)))$  Edit: Note that in the last two examples there is a backslash (\) before the  $\Im$ var assignment. If this isn't there then it will evaluate the command as if it is placed in double quotes. So if the line is: \$ var=\$(( \$(( 1.6  $*$  5 )) hen in the variable the command will be evaluated as: \$1.6 = \$((1.6  $*$  5)) and the result of the eval command would be:  $\$((1.6 * 5))$  A: Put the variable in front of the command: echo  $\$var=(\$((1.6 * 5)))$  You can use backticks to execute commands and assign their output to a variable: echo  $\gamma$ echo  $((1.6 * 5))$ 

#### **What's New in the?**

Take advantage of the integrated markups and annotations. Simply highlight your annotations in a drawing, and they will be maintained and updated automatically. RevitLink: Access Revit easily from AutoCAD. In the Autodesk Navigator, select RevitLink and open any Revit file. AutoCAD Map Editor: Expand AutoCAD Map to get more map data and additional features. Explore a more accurate, more flexible map with map data from Mapinfo Plus and Automapx. You can view and edit your map through a new, custom view that shows a map with and without a map symbol. Visual Composer: Extend and finetune existing Visual Composer layouts with the new, powerful tool. In addition to the current toolbar, you will find toolbar and panel buttons, drag and drop controls, shortcut keys, and much more. Online Check-in Export and Import: Start sharing your drawings with your team and collaborators immediately after creation. (video: 3:05 min.) Support for all major file formats for importing and exporting, including 2D PDF and DWG files and 3D FBX, OBJ, and FBX. These are just some of the highlights included in the latest release of AutoCAD 2023. You can watch the video walkthrough of the new release here. Want to check out all the new features in AutoCAD 2023? The video walkthrough of AutoCAD 2023 is available for download here.Conventional techniques for extending memory capacity in computing systems involve increasing the clock frequency and the density of memory cells in the memory. For example, a double-data-rate three synchronous dynamic random access memory (DDR3 SDRAM) has nine bit lines and nine sense amplifiers, and thus has a storage capacity of approximately 16 gigabits of memory. In contrast, a DDR3 SDRAM with the same storage capacity has 18 bit lines, including two data bit lines and 16 dummy bit lines, and has six sense amplifiers. The additional data bit lines and sense amplifiers allow the DDR3 SDRAM to achieve a higher effective frequency of operation. The bit lines in the DDR3 SDRAM are coupled to sense amplifiers in the same row through metal oxide semiconductor (MOS) switches controlled by a write enable signal and a column address signal. The M

# **System Requirements For AutoCAD:**

Operating System: Mac OS 10.9 or later Windows 7 or later Minimum System Requirements: With FREEADMIN, you can manage your username and password settings on Facebook, Google, Twitter, Instagram, and LinkedIn. You can also delete your accounts. License All products on this page are free! Your usage of the free products is monitored via your browser's current user settings, which can